## Załącznik do Programu Suwalska Karta Mieszkańca

## przyjętego Uchwałą nr XLV/554/2018 Rady Miejskiej w Suwałkach z dnia 25 kwietnia 2018 r.

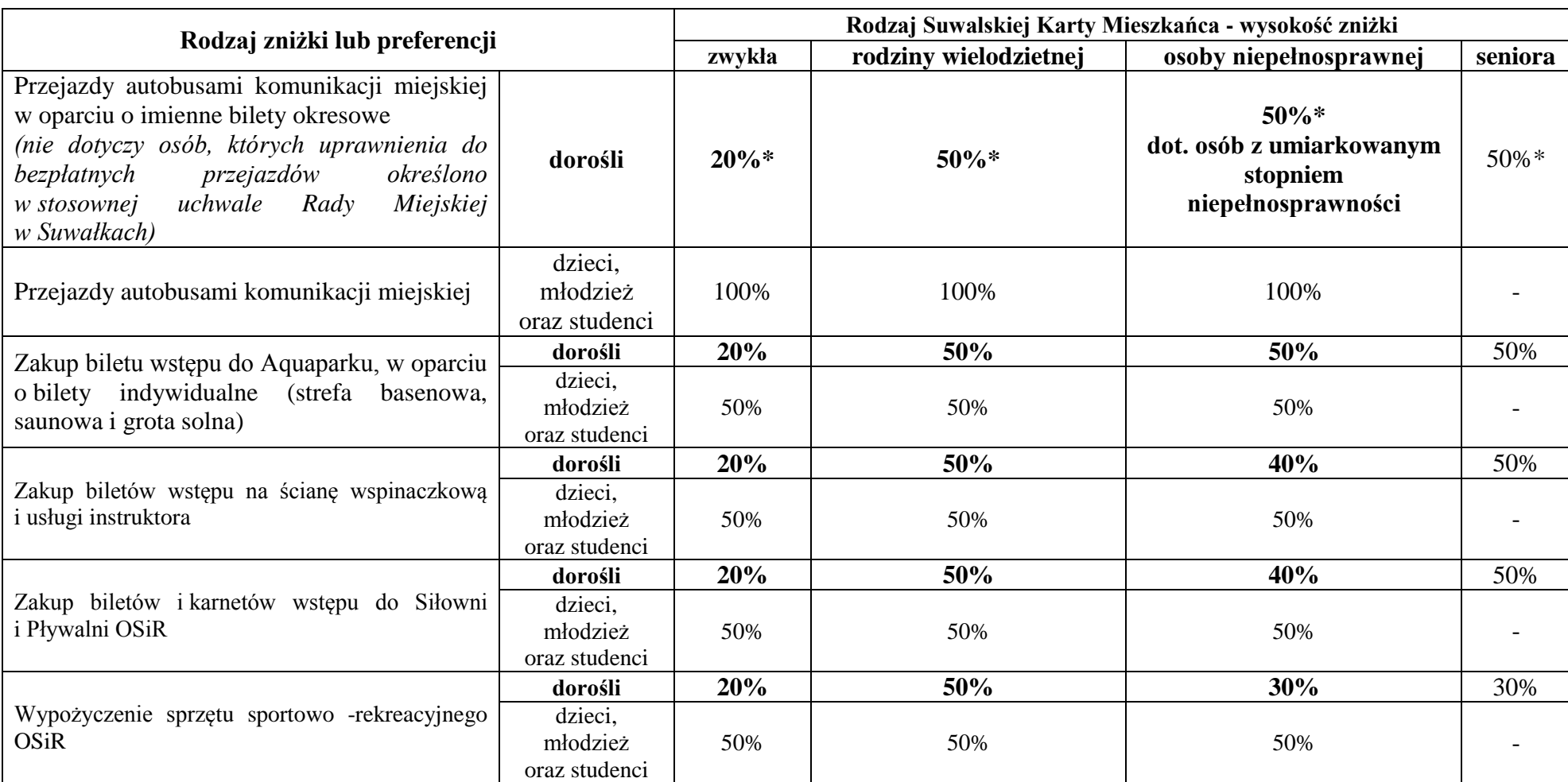

## **Zniżki i preferencje posiadacza Suwalskiej Karty Mieszkańca.**

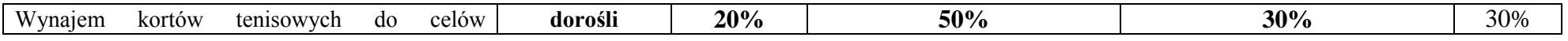

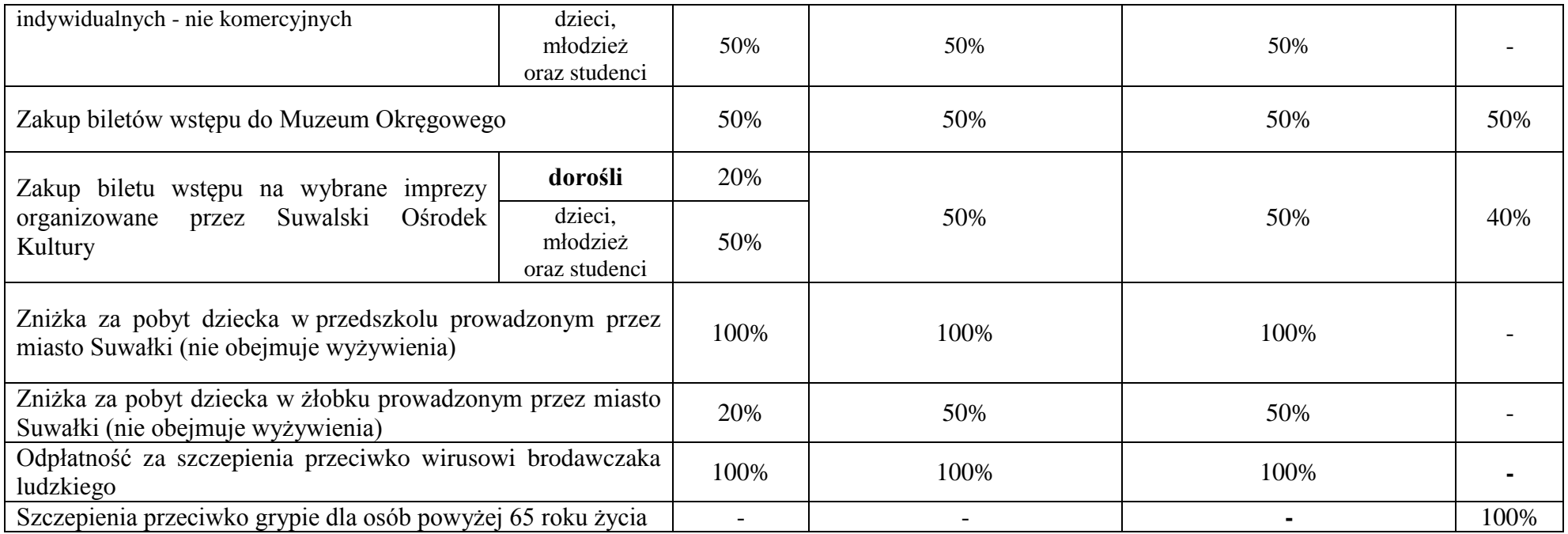

**\*** zniżka liczona od ceny biletu normalnego